Figure – Screenshot of a split screen showing an example data abstraction form in SRDR and an example study article in DAA. Flagged text in DAA is highlighted.

## 1. Once document is selected, PDF will load on right half of screen in this area-

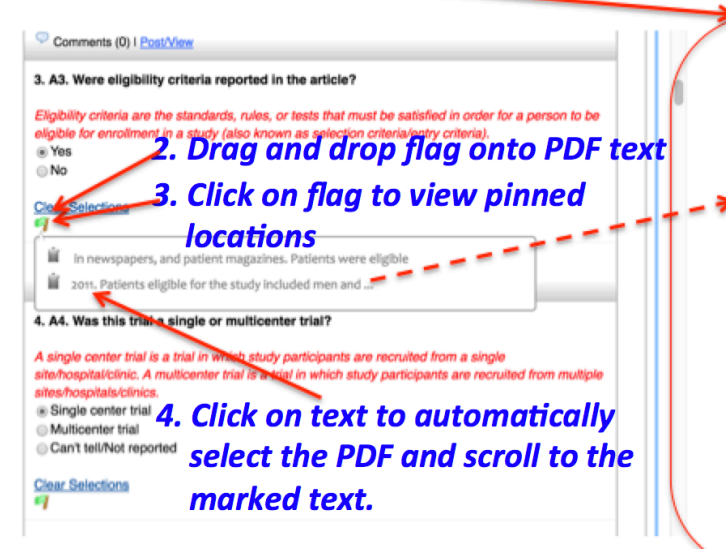

different dosing regimens of REGN727.

## **Methods**

## Study design and patients

This randomised, double-blind, placebo-controlled trial was done at 16 lipid clinics in the USA and Canada. Patients were enrolled between Jan 18, 2011, and Nov 7,

2011 P. women with a diagnosis of familial hypercholesterolaemia (≥8 points on the WHO Criteria<sup>13</sup>) and a concentrations of LDL-C of 2.6 mmol/L or higher at the end of the screening period (week -1). Patients not on a stable statin dose (with or without ezetimibe) for 6 weeks or more, or receiving other lipid-lowering treatment, entered a 6-week washout or statin stabilisation run-in period followed by the 1-week screening period. Patients with homozygous familial hypercholesterolaemia were excluded from the study. Other exclusion criteria included type 1 diabetes, type 2 diabetes treated with insulin or poorly controlled (glycated haemoglobin ≥8-5%), hypothyroidism or hyperthyroidism (patients on stable thyroid replacement and who were metabolically euthyroid were allowed),

patients, all patients cutaneous injections 2 weeks. Thus patier REGN727 every 4 wi injections every 2 week placebo. Patients were every injection. All lij week -1 were masked.

## Procedures

The primary objective efficacy of varying sub vals of REGN727 in esterolaemia. Seconda REGN727 on other lip high-density lipoprote terols), and apolipopro Blood samples we under fasting conditic consumption within 4 within 24 h precedin couraged. LDL-C con the Friedewald form